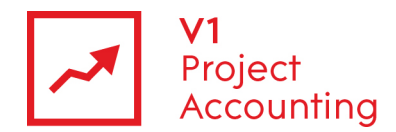

# **Report Builder - HR Reporting Model**

The HR reporting model allows you to retrieve all user associated data via Microsoft Report Builder. The following is a guide to all of the entities and their fields within this model, as well as the relationships that lin them together.

### **Contents**

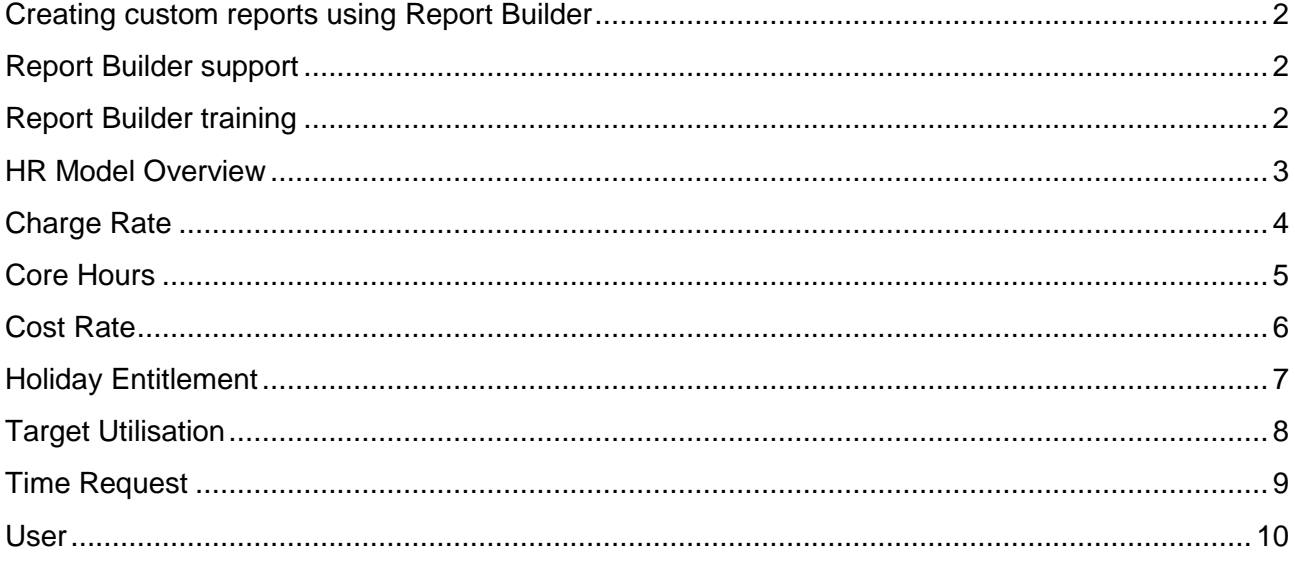

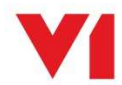

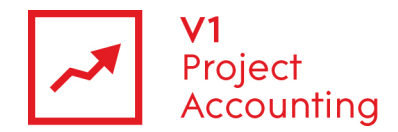

#### **Creating custom reports using Report Builder**

Report Builder is a Microsoft reporting tool that allows you to create custom reports specific to your business requirements. For more information on how to purchase or access the Report Builder module, please contact the V1 Project Accounting customer support team (support.pa@wearev1.com).

#### **Report Builder support**

Unfortunately due to the inherent flexibility and complicated nature of reporting software, we do not offer free telephone support for Report Builder. Instead we offer both dedicated one-one training and classroom training options to get the full value from Report Builder. We strongly suggest that clients attend a classroom course in the first instance, followed by one-one training if necessary depending on your reporting requirements. If suitable we can also offer pre-booked one to one specialist training by telephone.

#### **Report Builder training**

Please see the help topic Report Builder training for information on how you can obtain training on Report Builder.

The following link also contains useful 'How-to' topics relating to the use of Report Builder: http://msdn2.microsoft.com/en-us/library/aa337239.aspx

**Note:** The login details for accessing Report Builder are different to your usual V1 Project Accounting ones - please e-mail support.pa@wearev1.com to obtain your username and password.

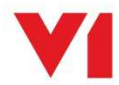

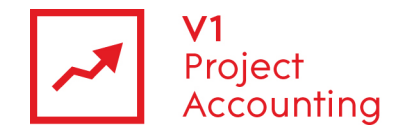

### **HR Model Overview**

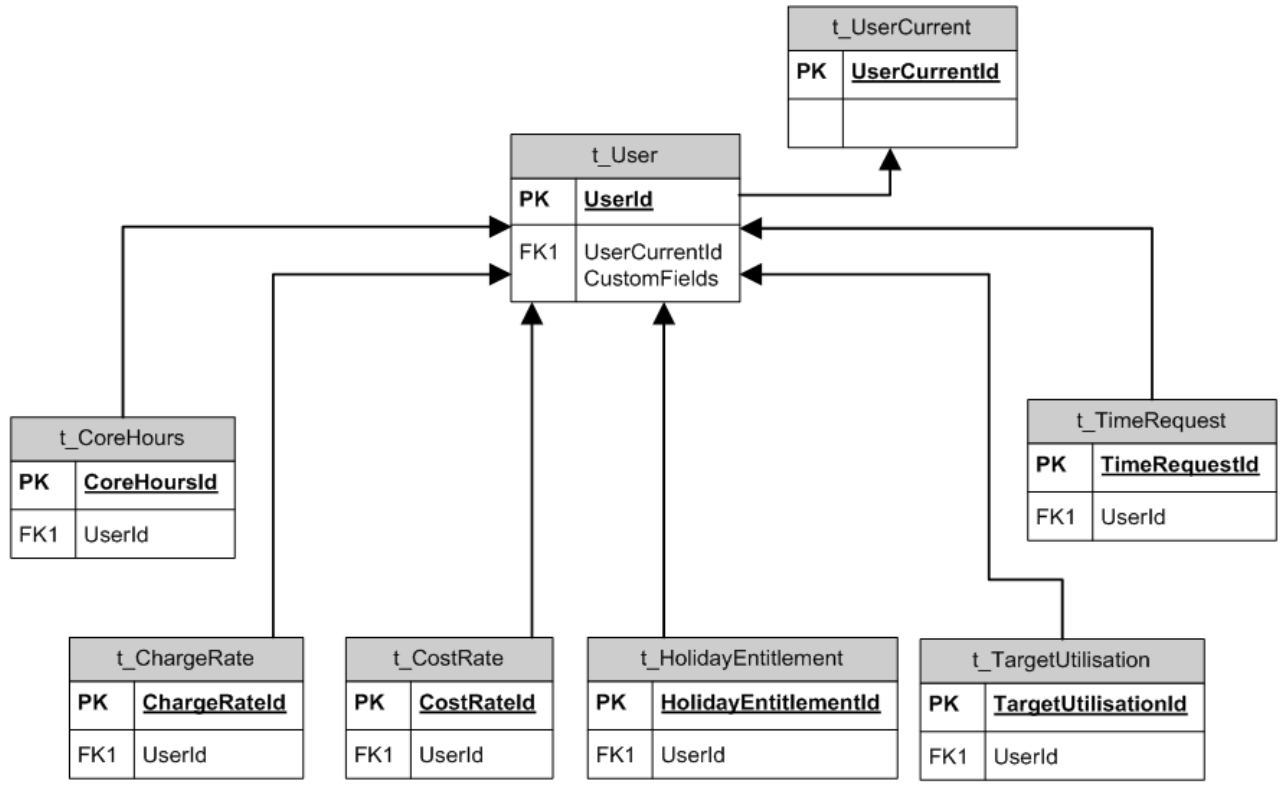

The following diagram shows an overview of the HR reporting model and the way in which its entities are related:

All of the data relates to a user account, and the User Current entity contains fields from all of the other data entities with their current setting.

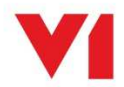

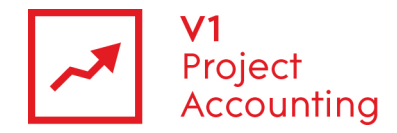

## **Charge Rate**

This entity contains data on user charge rates. Each charge rate entered on a users profile has its own record.

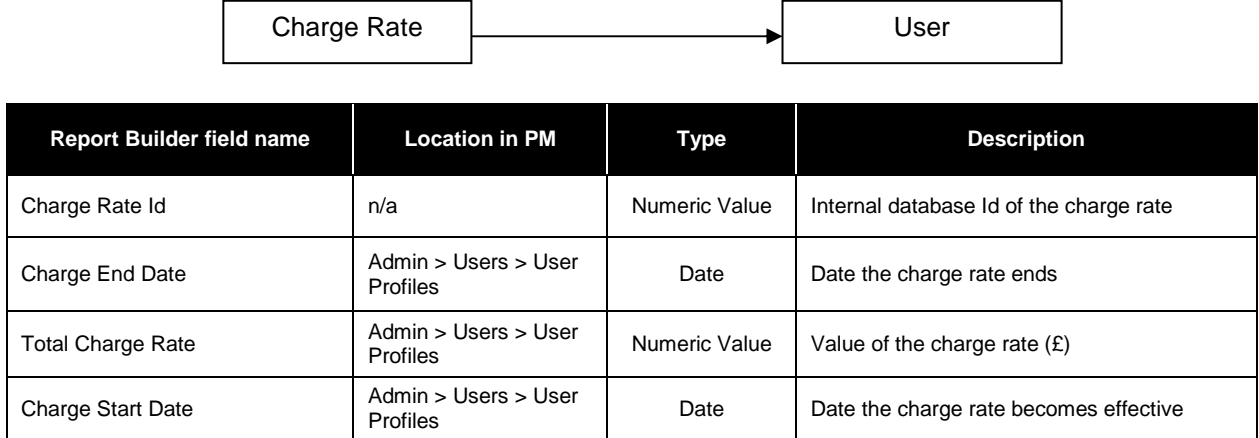

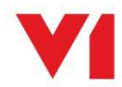

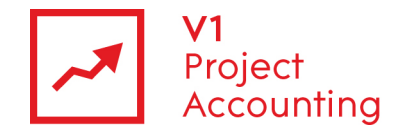

## **Core Hours**

This entity contains data on user core hours. Each set of core hours entered on a user's profile has its own record.

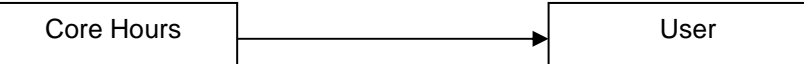

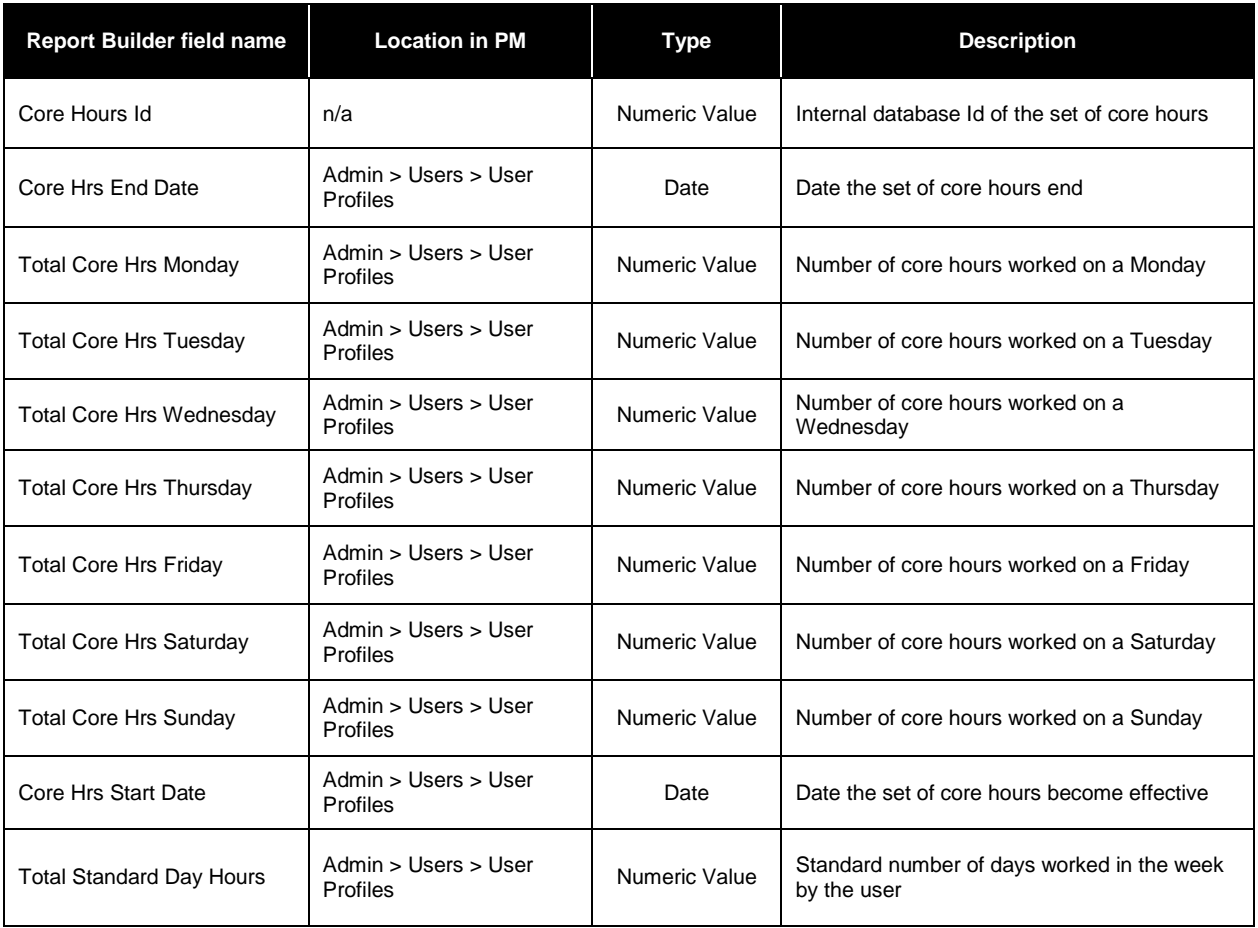

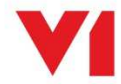

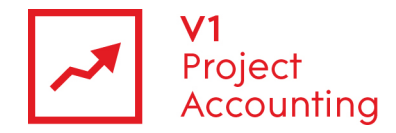

## **Cost Rate**

This entity contains data on user cost rates. Each cost rate entered on a users profile has its own record.

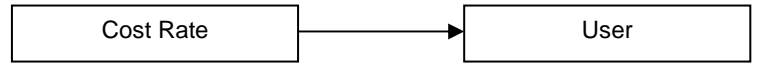

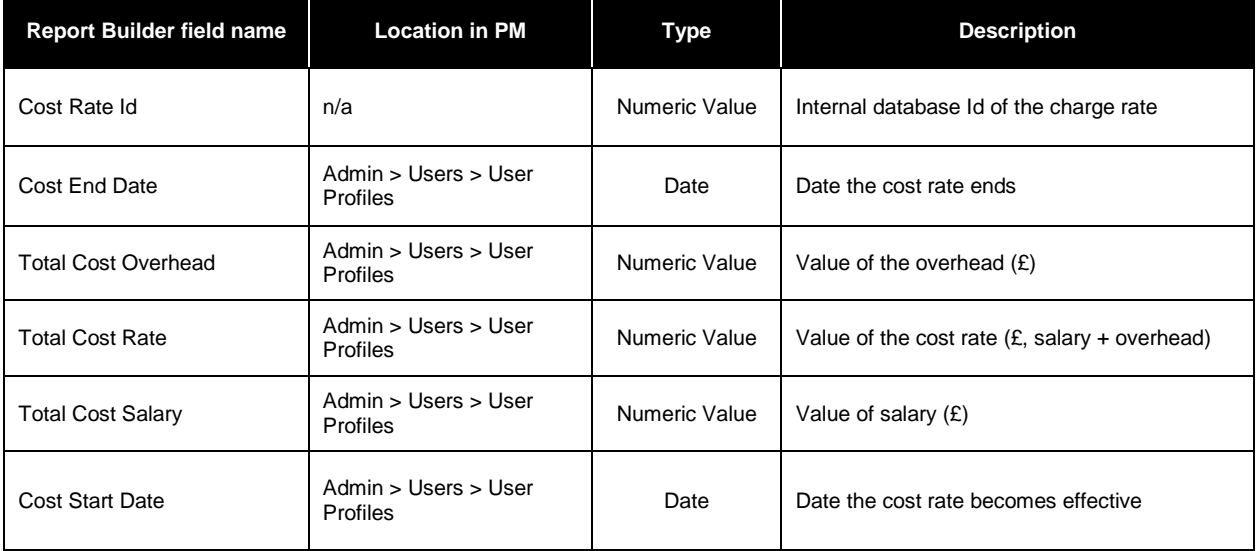

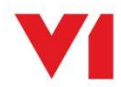

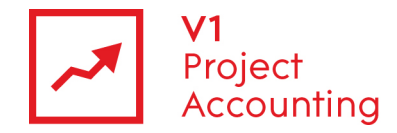

# **Holiday Entitlement**

This entity contains data on user's holiday entitlement for different holiday years. There is a record for each user and holiday year.

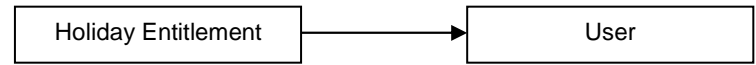

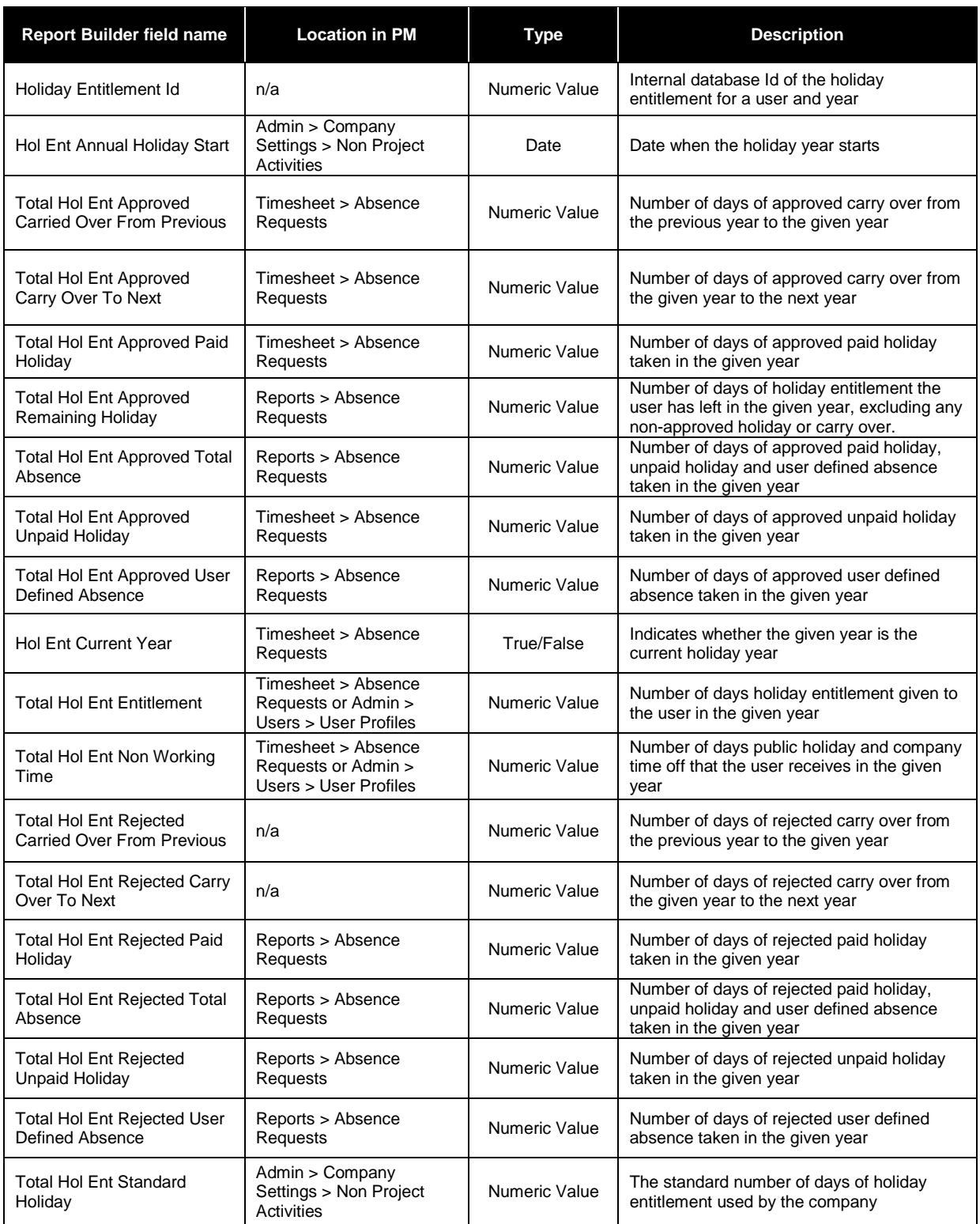

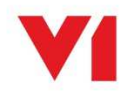

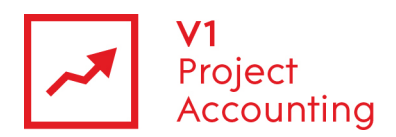

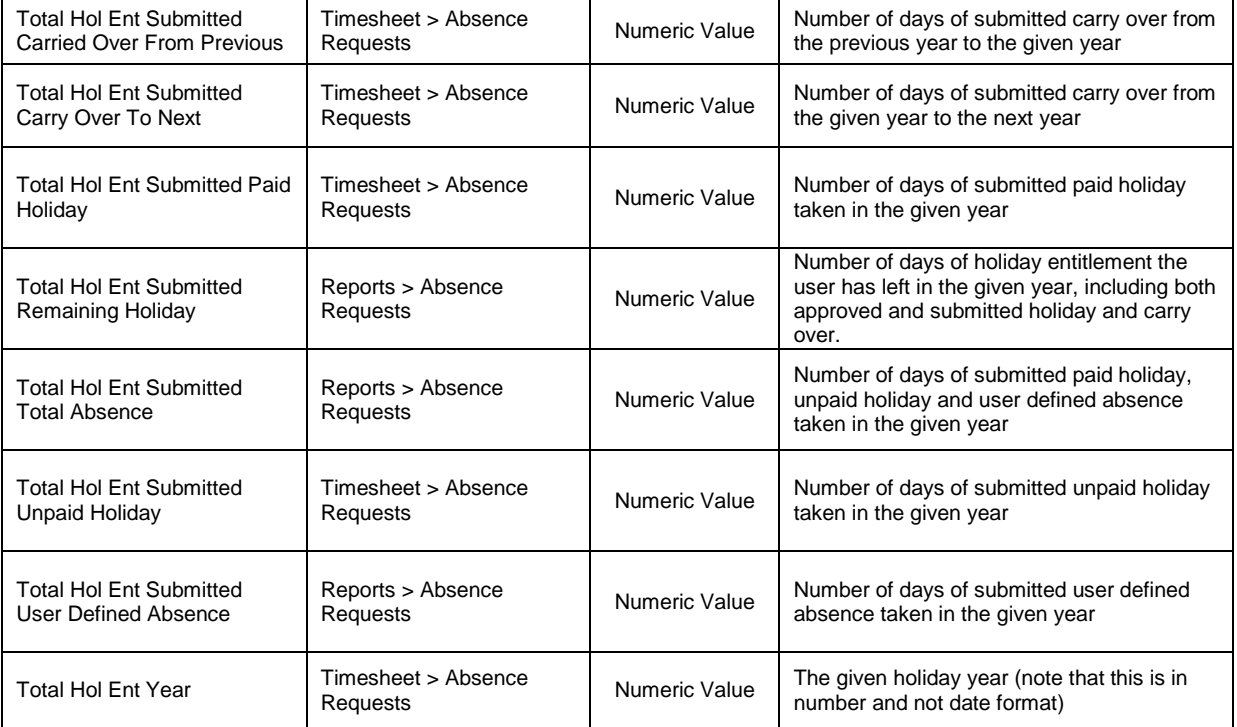

## **Target Utilisation**

This entity contains data for target utilisation settings. Target utilisation is used on the 'Resource Utilisation vs Target' report in V1 Project Accounting.

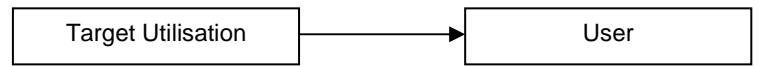

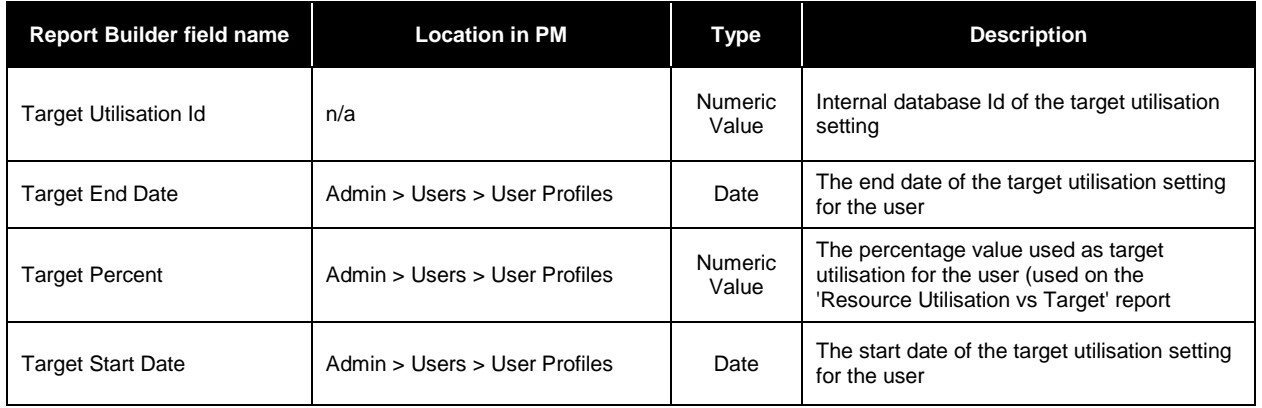

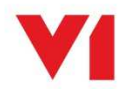

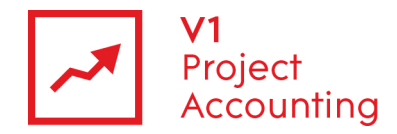

## **Time Request**

This entity contains holiday request data made by users. Although a holiday request can span several days, each day made in a request has its own record.

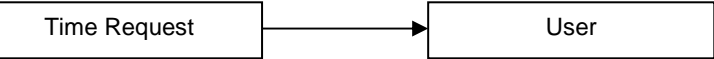

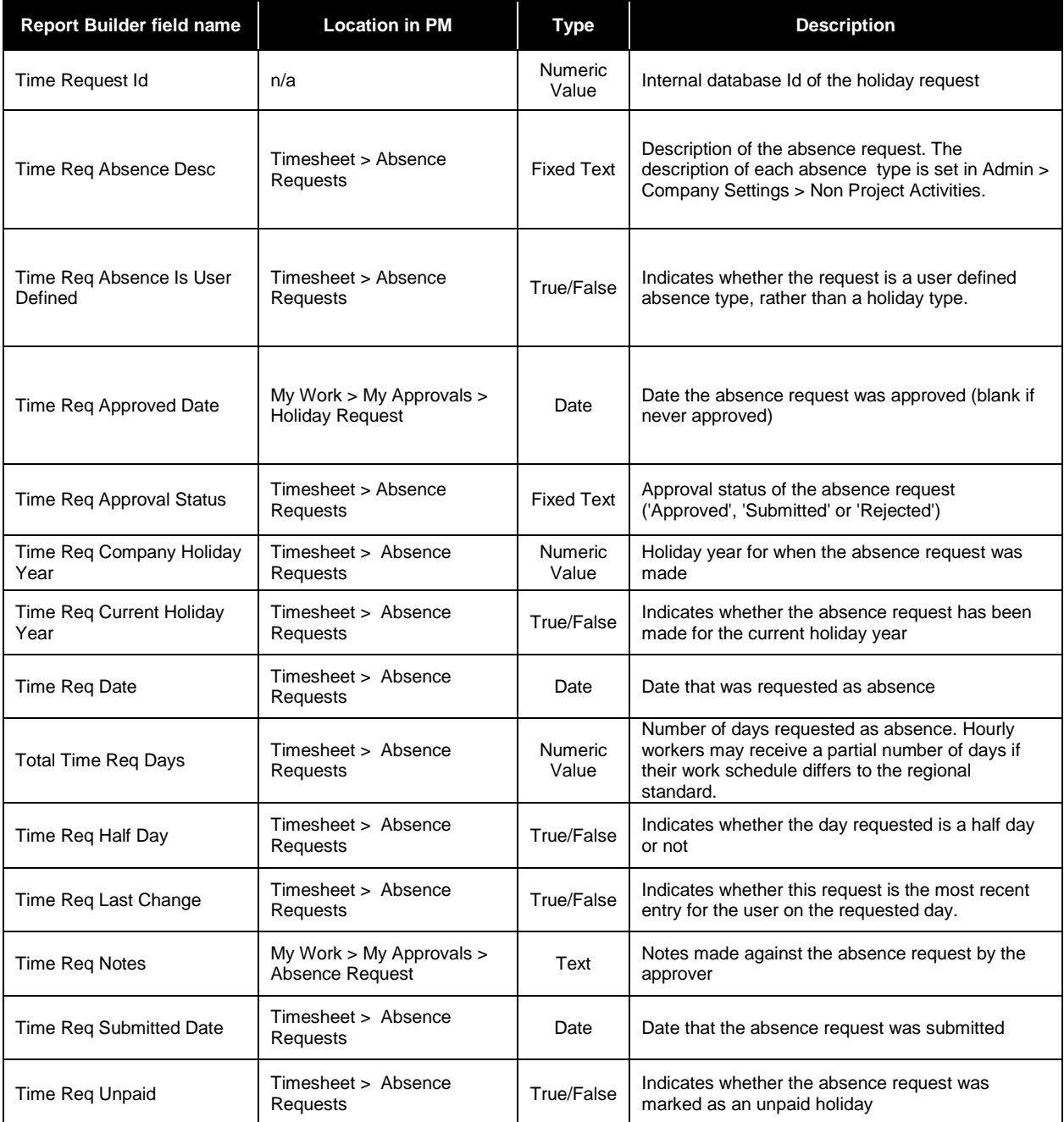

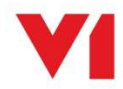

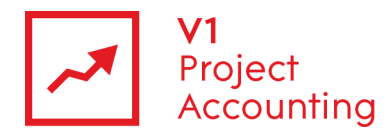

#### **User**

This entity contains main summary data on users taken from their user profile.

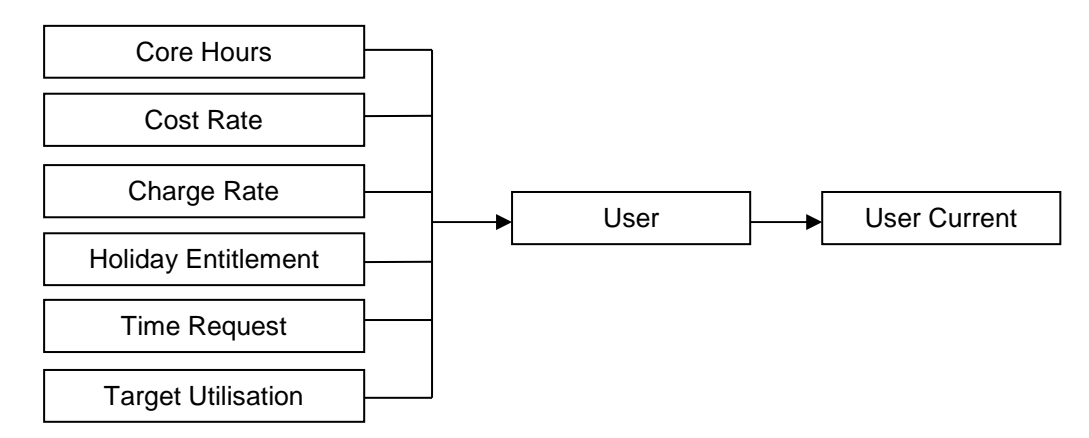

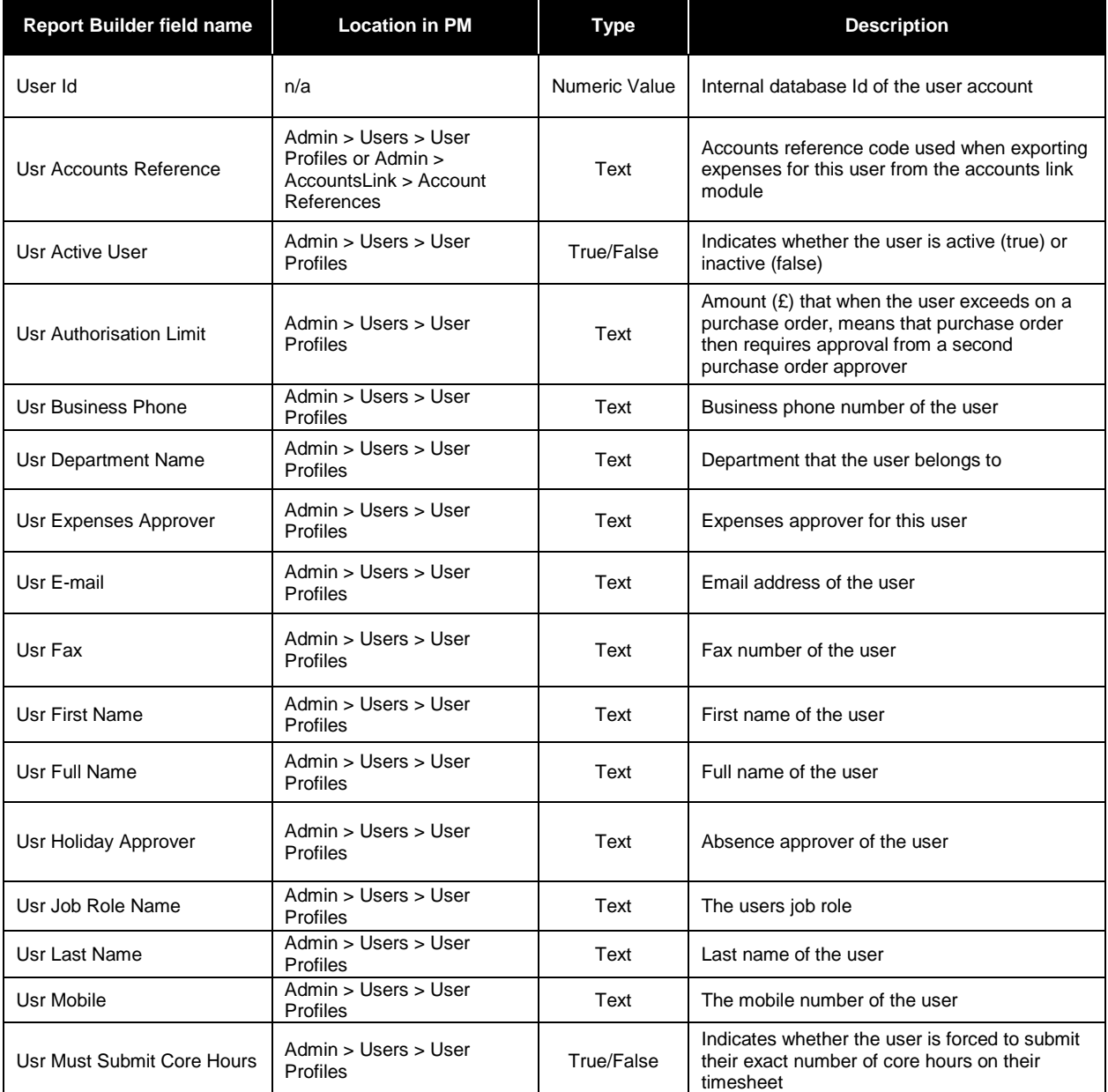

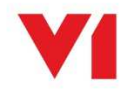

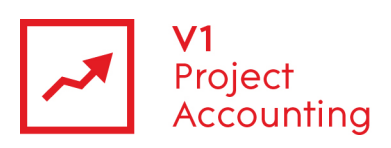

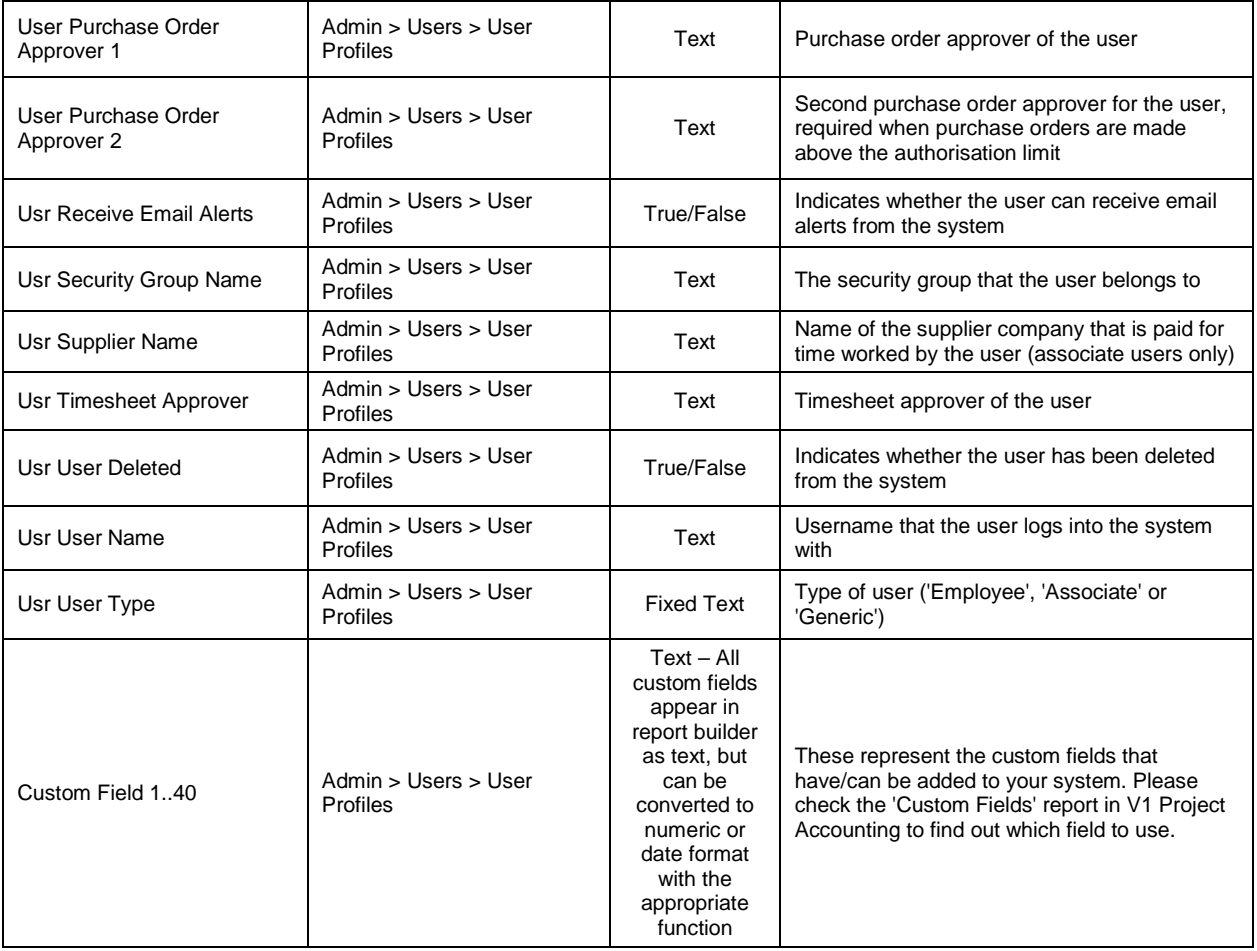

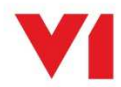

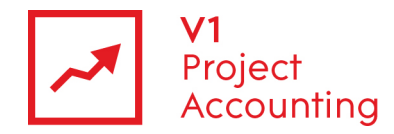

## **User Current**

This entity contains data from all of the other data entities in this model which are based on effective date settings, but only shows the value applicable to the current date.

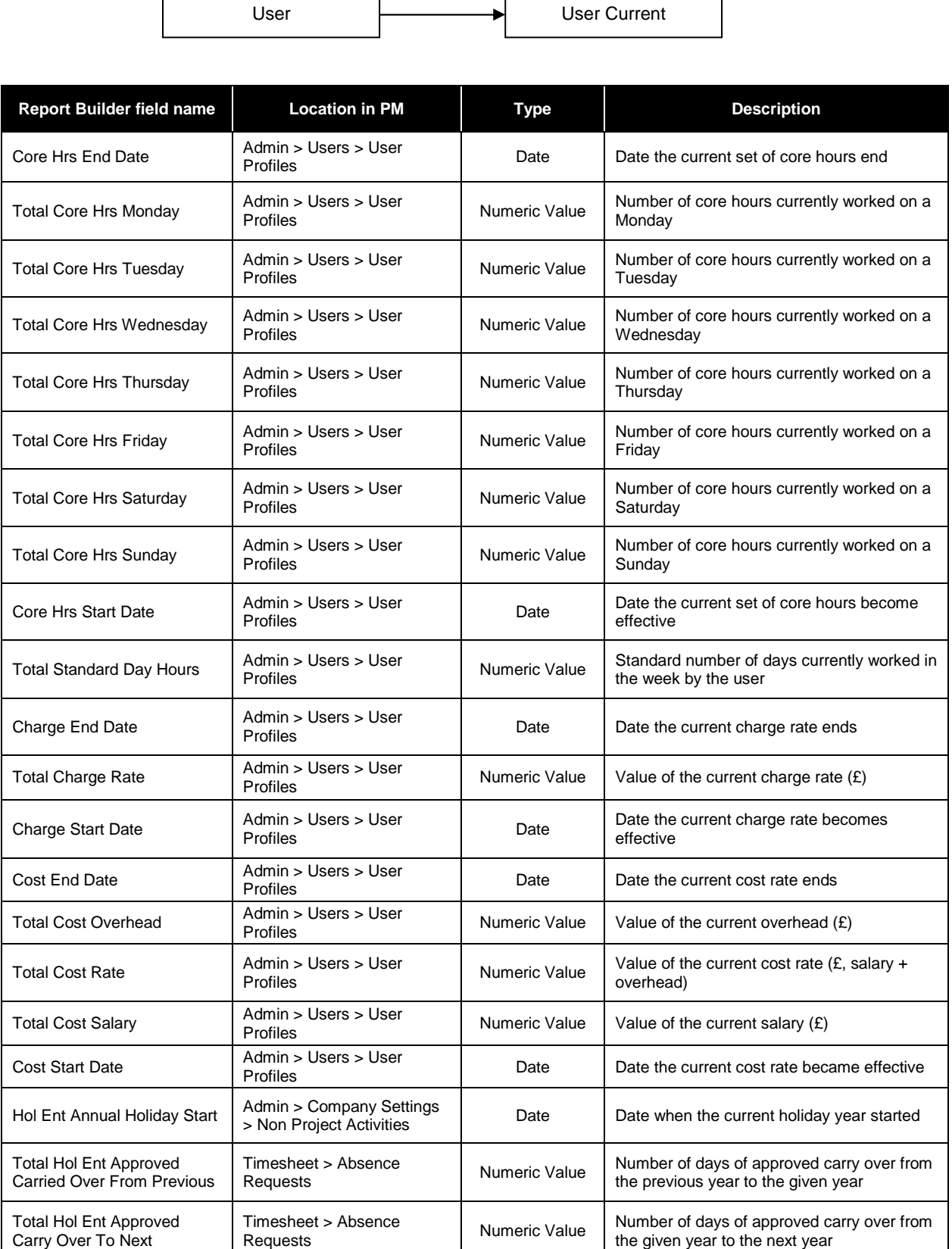

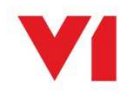

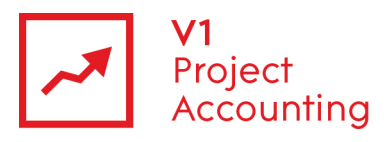

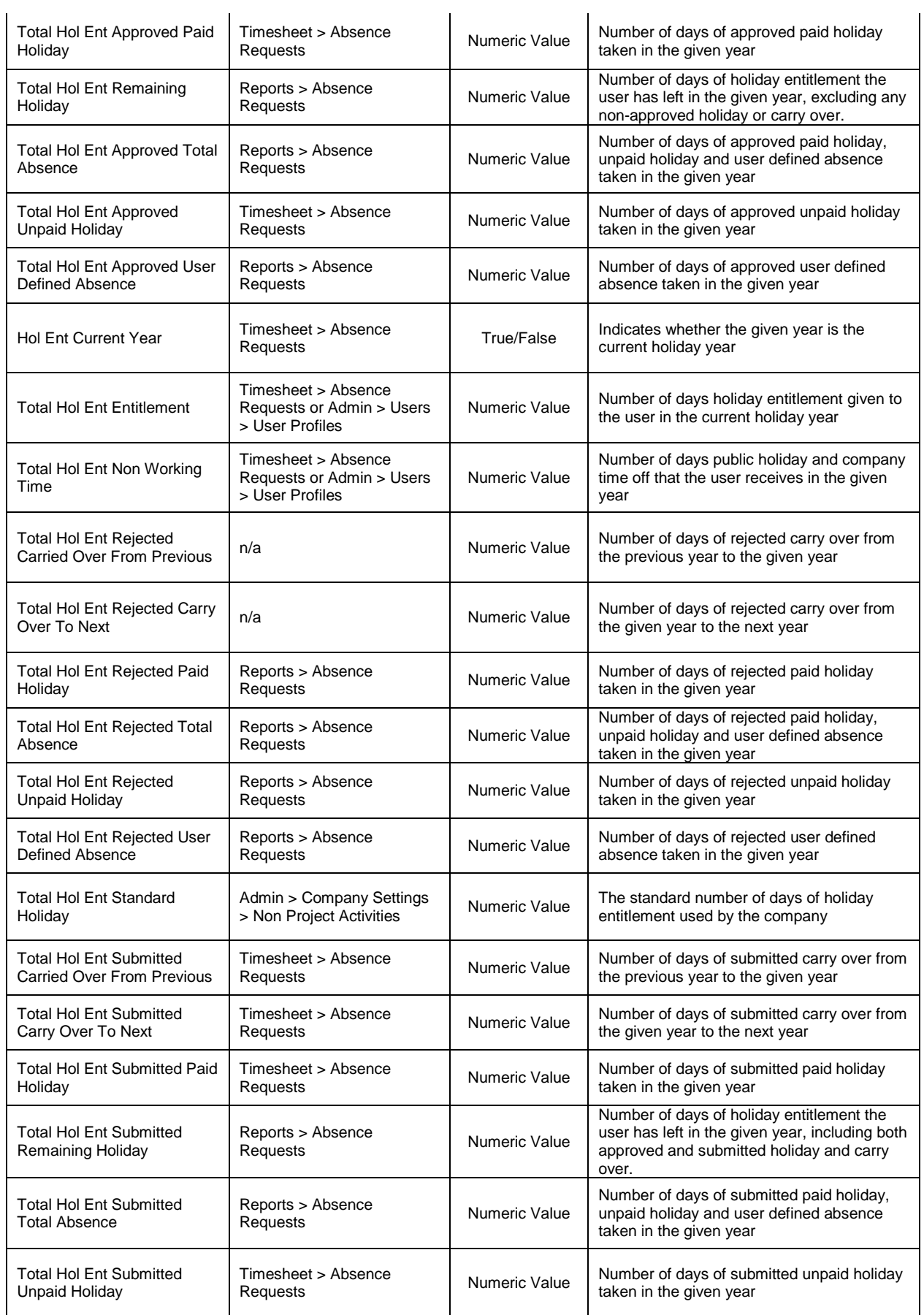

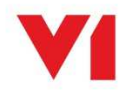

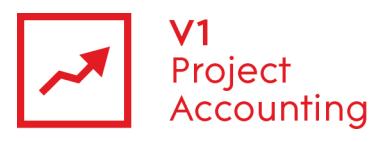

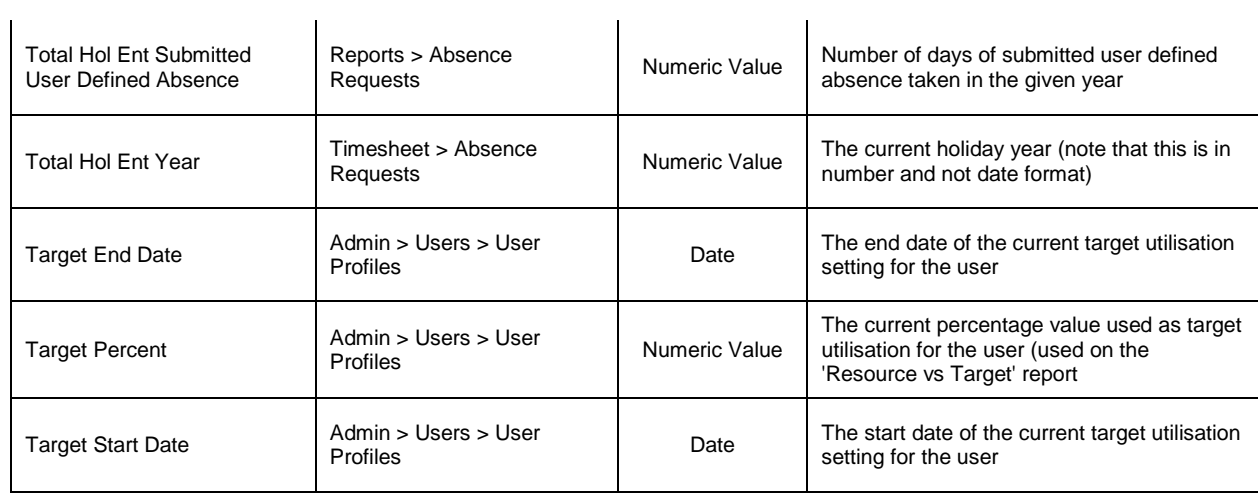

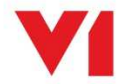